# **BAB III**

# **METODE PENELITIAN**

## **A. Desain Penelitian**

Penelitian ini menggunakan jenis penelitian observasional dengan metode deskriptif yang bersifat retrospektif. Observasional adalah penelitian yang dilakukan dengan tujuan utama untuk penjabaran data dan membuat gambaran atau deskriptif tentang suatu keadaan secara objektif. Sedangkan restrospektif adalah penelitian dengan menggunakan data yang lalu. Penelitian dilakukan dengan menganalisa rekam medik pada setiap pasien gagal jantung di RSI Sultan Agung.

## **B. Lokasi Penelitian dan Waktu Penelitian**

1. Lokasi Penelitian

Lokasi penelitian ini dilakukan di ruang Rekam Medik RSI Sultan Agung Semarang yang beralamat di Jl. Kaligawe Raya No. KM. 4, Terboyo Kulon, Kecamatan Genuk, Kota Semarang, Jawa Tengah 50112. Peneliti menggunakan lokasi tersebut, karena di RSI Sultan Agung merupakan salah satu Rumah Sakit yang menangani penyakit gagal jantung.

2. Waktu Penelitian

Penelitian ini dilaksanakan pada Desember 2022 – Januari 2023.

### **C. Subjek Penelitian**

1. Populasi

Populasi adalah keseluruhan objek studi. Populasi yang digunakan dalam penelitian ini yaitu data rekam medik pasien gagal jantung rawat jalan di RSI Sultan Agung Semarang yang dengan jumlah sebanyak 189 orang pada bulan Januari 2022.

2. Sampel

Cara pengambilan sampel yang digunakan peneliti adalah dengan *purposive sampling*. *Purposive sampling* yaitu menentukan kriteria sampel yang sesuai dengan penelitian. Sampel dalam penelitian ini adalah rekam medik pasien gagal jantung rawat jalan di RSI Sultan Agung pada bulan Januari 2022. Cara menghitung sampel dapat menggunakan rumus (Handayani et al., 2022):

Perhitungan sampel (n) :  $n = \frac{N}{4 + N}$  $1 + N(d)^2$ 

Keterangan:

 $n =$ Sampel

 $N = Populasi$ 

 $d =$ nilai signifikasi  $(0,1)$ 

$$
n = \frac{N}{1 + N(d)^2} = \frac{189}{1 + 189(0, 1)^2} = \frac{189}{1 + 1,89} = 65,3 = 65
$$
sample

Sampel dalam penelitian ini adalah rekam medik pasien gagal jantung yang berusia dewasa sampai lansia (26-65 tahun) dengan jumlah 65 pasien.

Penentuan sampel pasien gagal jantung yang memenuhi penelitian, maka ditentukan dengan kriteria inklusi dan ekslusi.

- a. Kriteria Inklusi
	- 1) Rekam medis pasien rawat jalan yang didiagnosa gagal jantung dengan ada atau tanpa penyakit penyerta di RSI Sultan Agung Semarang.
	- 2) Rekam medis yang lengkap (usia, jenis kelamin, diagnosis, lama rawat jalan, data obat berupa nama, dosis obat, lama pemberian dan rute pemberian).
	- 3) Pasien gagal jantung dengan usia dewasa sampai lansia (26-65 tahun) (Depkes RI, 2009).
- b. Kriteria Ekslusi
	- 1) Rekam medik yang tidak terbaca jelas.

#### **D. Definisi Operasional**

- 1. Gagal jantung yang diteliti adalah semua kasus gagal jantung yang ada di instalasi rawat jalan RSI Sultan Agung Semarang.
- 2. Obat gagal jantung adalah obat-obat yang digunakan untuk mengurangi gejala, selain itu juga digunakan untuk menghambat tingkat keparahan kondisi jantung dan mengatasi terjadinya gagal jantung akut akibat respon kompensasi jantung.
- 3. Umur pasien adalah data usia pasien yang dikelompokkan dalam usia dewasa sampai lansia (26-65 tahun).
- 4. Golongan obat gagal jantung adalah golongan obat gagal jantung yang diresepkan dokter berdasarkan mekanisme kerjanya, misalnya diuretik, antagonis aldosterone, ARB, ACE-*inhibitor*, β-blocker, agonis beta, vasodilator, nitrate dan hydralazine, dan ivabradine.
- 5. Jenis obat gagal jantung adalah obat gagal jantung yang diresepkan oleh dokter, misalnya isoniazide, furosemide, spironolakton dan lain sebagainya.
- 6. Jumlah obat gagal jantung adalah jumlah obat gagal jantung yang digunakan secara bersama oleh setiap pasien.

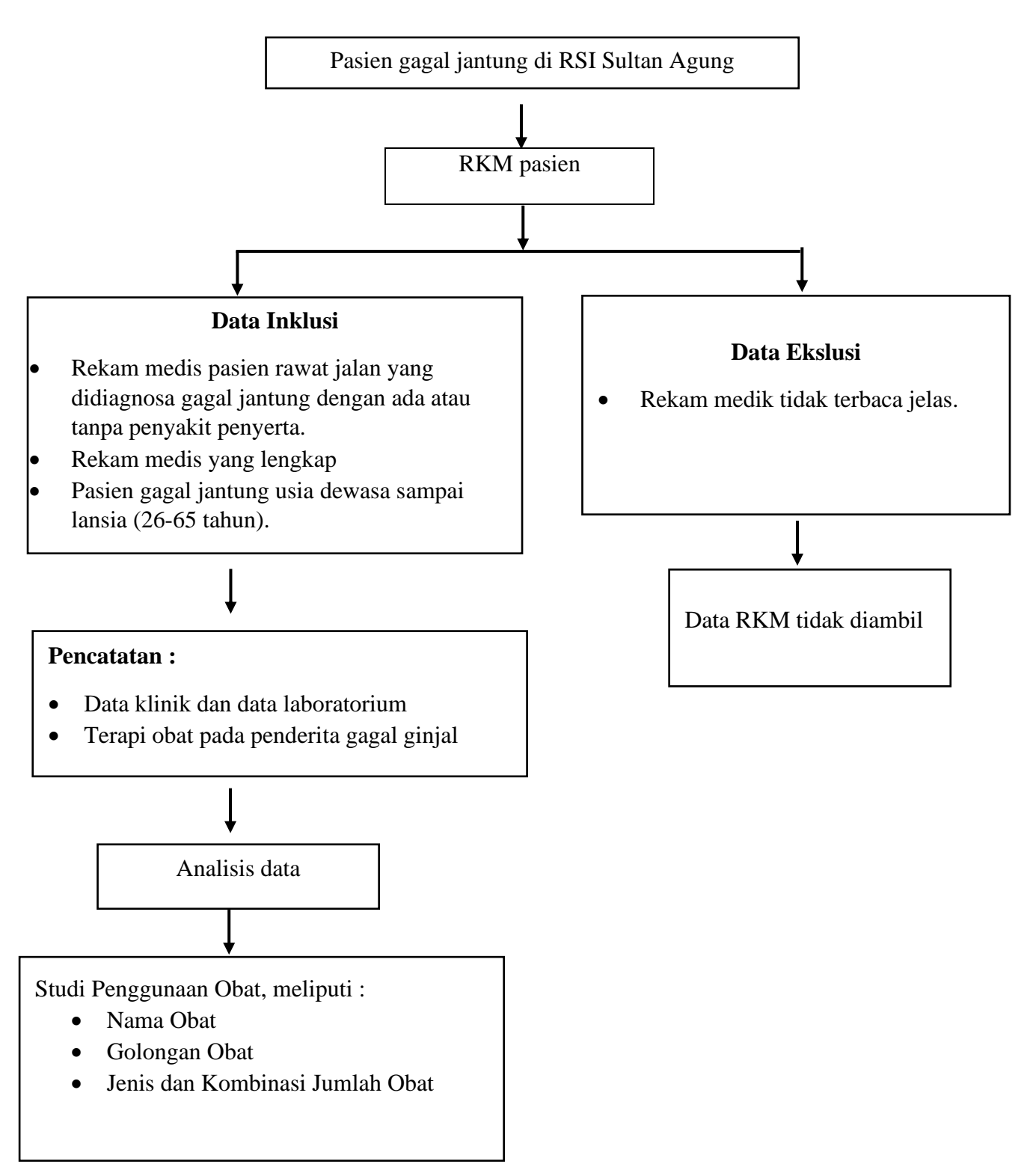

Gambar 3.1 Skema Kerangka Operasional

### **E. Pengumpulan Data**

- 1. Survei penelitian dimulai dari membuat surat izin survei penelitian dari Universitas Ngudi Waluyo untuk melakukan survei penelitian di RSI Sultan Agung Semarang. Selanjutnya dari RSI Sultan Agung mengeluarkan surat izin survei penelitian. Dilanjutkan ke rekam medik untuk mengetahui populasi pasien gagal jantung rawat jalan di RSI Sultan Agung.
- 2. Perizinan penelitian yang dimulai dari membuat surat izin penelitian dari Universitas Ngudi Waluyo untuk melakukan penelitian di RSI Sultan Agung. Selanjutnya dari RSI Sultan Agung mengeluarkan surat izin penelitian.
- 3. Pengumpulan data dilakukan di unit rekam medik dan instalasi farmasi rumah sakit di RSI Sultan Agung Semarang.
- 4. Pengambilan sampel dilakukan dengan menggunakan metode *purposive sampling,* yaitu teknik pengambilan sampel pada semua pasien dewasa dan lansia yang menderita gagal jantung.
- 5. Data yang diperoleh dari data rekam medik yang memenuhi kriteria inklusi dan eksklusi kemudian dicatat dalam lembar pengumpulan data (LPD). Pengumpulan data dilakukan dengan LPD yang memuat nomor rekam medik pasien, usia, jenis kelamin, diagnosa, nama obat, cara pemberian, dosis obat dan data laboratorium.

## **F. Pengolahan Data**

- 1. Tahap pengumpulan data dari rekam medik meliputi nomor rekam medik, nama pasien, diagnosa, umur, nama obat, golongan obat, dosis, rute pemberian, tanggal resep dan data laboratorium.
- 2. Tahap editing yaitu memeriksa kelengkapan dan kejelasan untuk proses pengumpulan data.
- 3. Tahap koding, yaitu pemberian nomor pada data yang telah didapatkan dengan beberapa kategori dengan tujuan agar mempermudah dalam merekapitulasi data.
- 4. Tahap entri data dilakukan dengan memasukkan data yang telah didapat ke lembar kerja komputer, dibuat dalam bentuk tabulasi, dan kemudian dilakukan analisa.

## **G. Analisis Data**

Penelitian ini menggunakan analisis data secara deskriptif untuk memberikan gambaran dari hasil penelitian yang diperoleh. Data yang dihasilkan akan diperoleh menggunakan Microsoft Excel 2016 dan data disajikan dalam betuk tabel. Analisis data dilakukan secara deskriptif dengan mengidentifikasi beberapa hal sebagai berikut:

- 1. Karakteristik pasien berdasarkan jenis kelamin, umur dan komorbiditas.
- 2. Pola penggunaan obat gagal jantung meliputi golongan obat, nama obat, dan kombinasi obat.

Untuk menghitung persentase dengan menggunakan rumus sebagai berikut:

$$
P = \left(\frac{F}{N}\right)X\,100\%
$$

Keterangan:

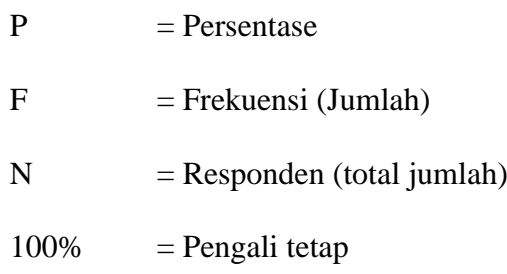